## Programmierkurs Python II

Michaela Regneri FR 4.7 Allgemeine Linguistik (Computerlinguistik) Universität des Saarlandes

Sommersemester 2013

## Prüfungsleistungen

- Klausur am Semesterende
	- Zulassung: >50% der Punkte in den Übungsaufgaben
- Programmierprojekt
- Endnote
	- Klausur 50%, Projekt 50%

## Übungsabgabe

- nur über das Abgabesystem: http://www.coli.uni-saarland.de/courses/python/submissions/
- Falls noch nicht passiert, bitte Mail an uns mit
	- Name
	- Matrikelnr.
- Mailingliste: python-2-students@coli.uni-saarland.de
- Übungssitzung:
	- Montags, 08.30-10
	- Die Übung am 29. 04. ist obligatorisch für alle!

### Kursübersicht

- Datenstrukturen & Algorithmen
	- Bäume & Graphen
	- Graph-Algorithmen
- Endliche Automaten & Transduktoren
- Kontextfreie Grammatiken & Parsing
	- Elementare Algorithmen
	- Chart-Parsing
	- Probabilistische kontextfreie Grammatiken
- Maschinelles Lernen
	- Naive Bayes Classifier
	- Vektormodelle

### Heute:

- Kurze Wiederholung zu Python
- Bäume
	- Definition
	- Implementierung
	- Parsen von Baum-Ausdrücken
	- Suche in Bäumen (Tiefensuche)

### Kurze Wiederholung

- Funktionen
- Rekursion
- Klassen
- Iteratoren
- Generatoren
- List-Comprehensions

### Wiederholung: Funktionen

```
def fib(n):
    a, b = 0, 1
     for i in range(n):
        a, b = b, a + b return a
```
## Wiederholung: Rekursion

```
def fib(n):
     if n < 2:
         return n
     else:
        return fib(n - 1) + fib(n - 2)
```
### Wiederholung: Bsp. Wörter zählen

```
def wc(filename):
    freq = dict() with open(filename) as f:
         for line in f:
             for word in line.split():
                freq[word] = freq.get(word, 0) +1 for (word, frq) in freq.items():
         print('{0:s}\t{1:d}'.format(word, frq))
```
### Wiederholung: Klassen

```
class MyClass(BaseClass):
     def __init__(self, ...):
         <self initialisieren>
     def myMethod(self, ...):
         ...
    @staticmethod
    def myStaticMethod(...): # kein "self"
         ...
    @classmethod
    def myClassMethod(cls, ...): # "cls" statt "self"
         ...
```
### Wiederholung: Iteratoren

```
class FibIt:
     def __init__(self):
        self.a = 0self.b = 1 def __iter__(self):
         return self
     def __next__(self):
         this = self.a
         self.a, self.b = self.b, self.a + self.b
         return this
```
# Kurze Wiederholung: Generatoren **def fibit**(): a,  $b = 0$ , 1 **while** True: **yield** a a,  $b = b$ ,  $a + b$

#### 12

### Kurze Wiederholung: Comprehensions

```
• lst = [1, 2, 3, 4]\bullet [x * 2 for x in lst]
  \Rightarrow [2, 4, 6, 8]
• [x for x in 1st if x % 2 == 0]\Rightarrow [2, 4]
• (x for x in lst if x % 2 == 0)
  㱺 <generator object <genexpr> at ...>
\bullet sum(x for x in lst if x \text{\$ 2 == 0})
  \Rightarrow 6
```
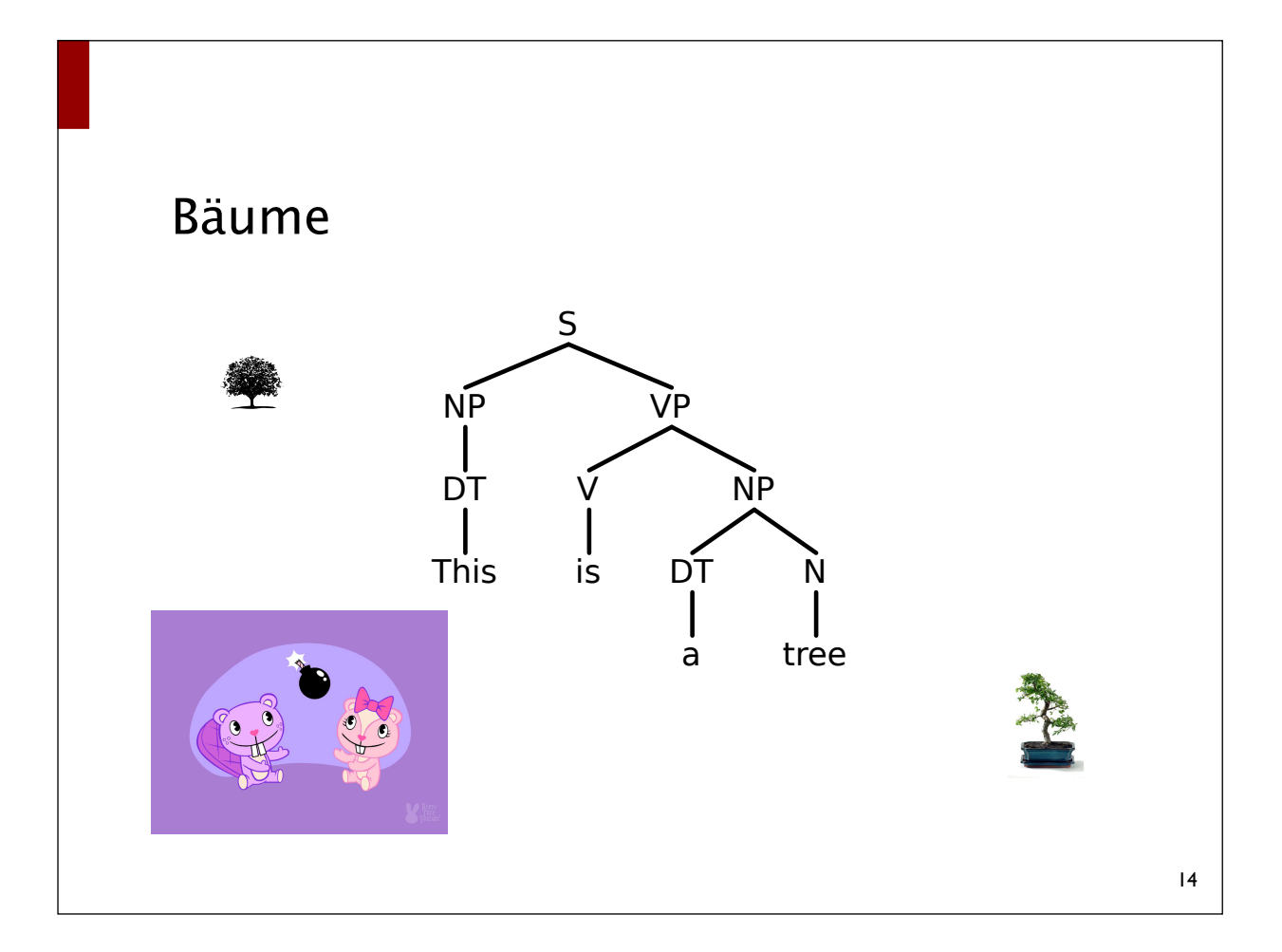

### Bäume

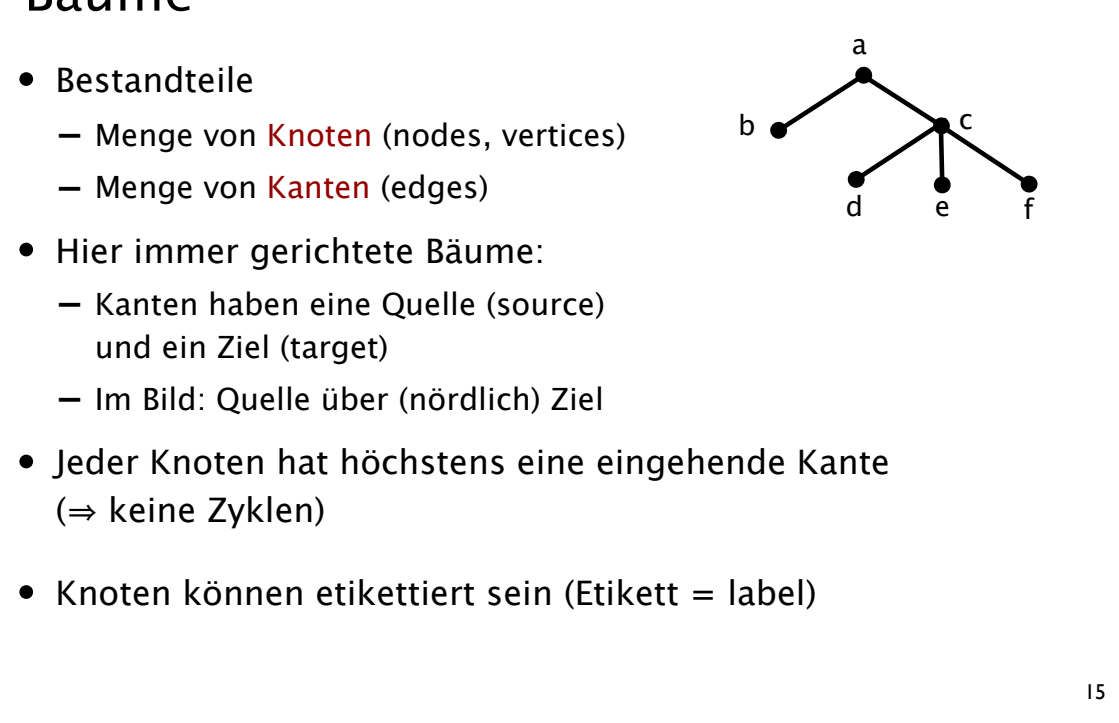

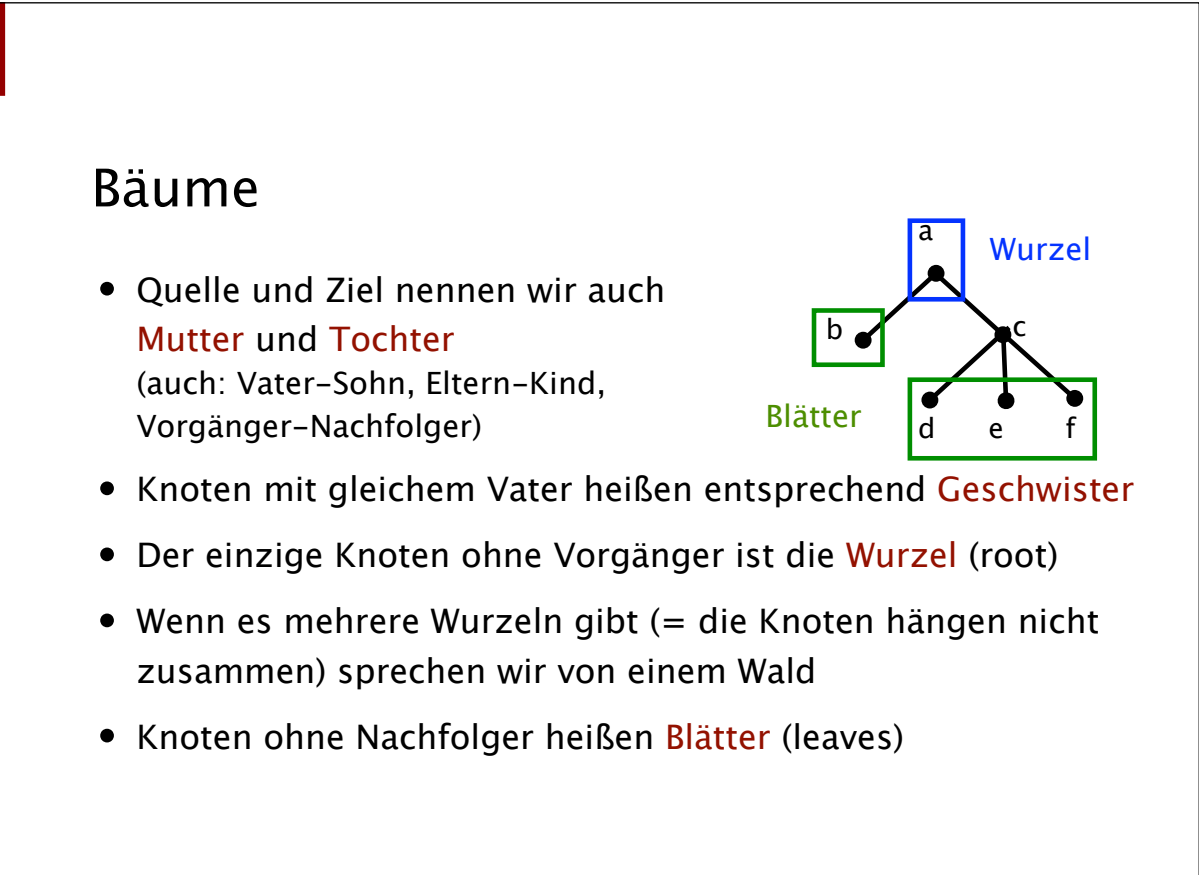

### Bäume

- Ein Weg von einem Knoten zu einem anderen heißt Pfad
- Länge eines Pfades = Anzahl der beteiligten Kanten
- Tiefe eines Knotens = Länge des kürzesten Pfades von der Wurzel zu dem Knoten
- Tiefe eines Baumes = Längster Pfad von der Wurzel zu einem Blatt

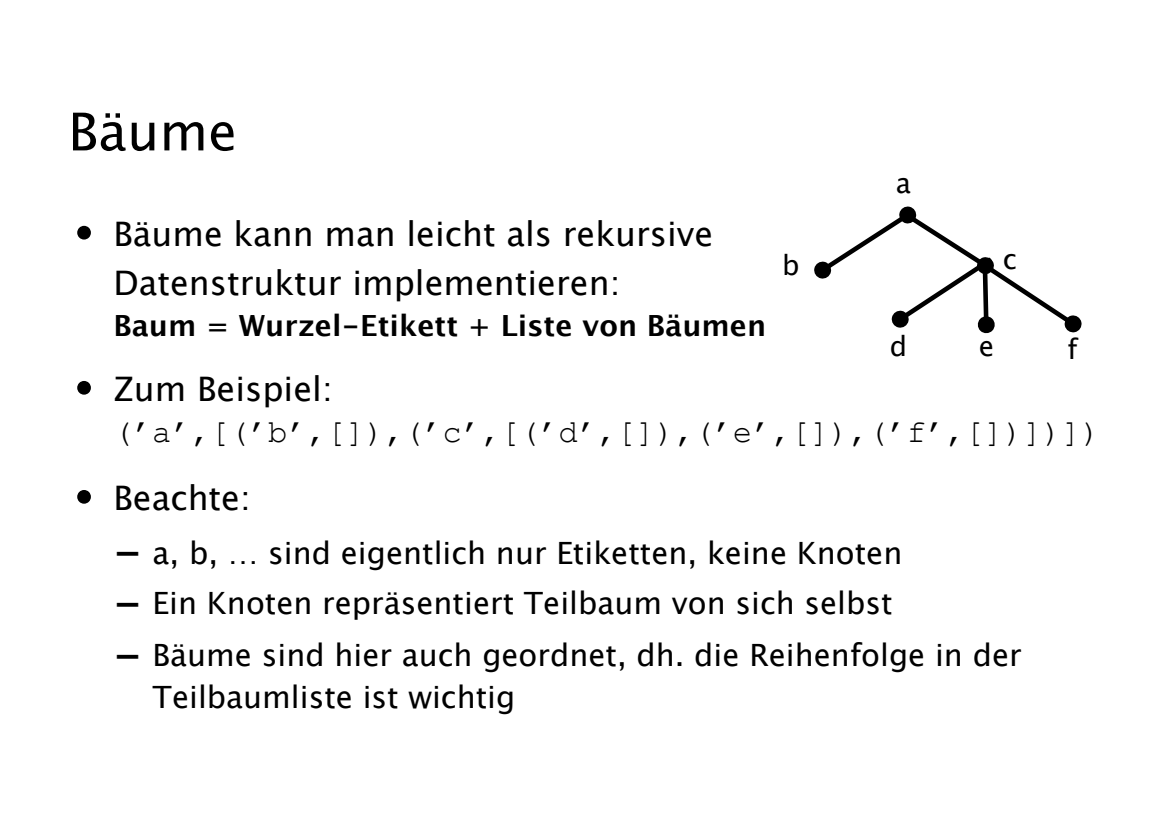

17

a

d e f

Tiefe 0

Tiefe  $1$  by  $\bullet$ 

Tiefe 2

### Bäume (objektorientiert)

```
class Tree:
     def __init__(self, label, children):
         self.label = label
         self.children = children
     ...
```
## Baumausdrücke Parsen (String  $\Rightarrow$  Baum)

- Eingabe: Zeichenkette, die einen Baum beschreibt
- Format:
	- Baum ::= Etikett | ( Etikett Baum ... Baum )
	- Etikett ::= beliebige Zeichenkette ohne (, ), Leerzeichen
- Beipiel:

```
(S (NP (DET Der) (N Student)) (VP (V arbeitet)))
```
• Ausgabe: Baum als rekursive Datenstruktur

```
Baumausdrücke Parsen (String \Rightarrow Baum)
```

```
def parse(strng):
     tokens = tokenize(strng)
     return [trees(tokens)]
```
**def tokenize**(strng): **return** *<Iterator über die Tokens in strng>*

**(S (NP (DET Der) (N Student)) (VP (V arbeitet)))**

```
Baumausdrücke Parsen (String \Rightarrow Baum)
def trees(tokens):
   tree lists = [[!]roots = []for token in tokens:
       if token == '('): #new tree
           root = next(tokens)!!! roots.append(root) 
           tree_lists.append([])
       elif token == ')': #finished a tree
           current = Tree(roots.pop(), tree_lists.pop())
           tree lists[-1].append(current)
       ! ! else: #this is a leaf
           current = Tree(token, [])
           tree lists[-1].append(current)
    for tree in tree_lists[-1]: #in case it's a forest. 
       ! ! yield tree
                                (S (NP (DET Der) (N Student)) (VP (V arbeitet)))
```
### Tiefensuche

- Mit Traversierung bezeichnen wir das Untersuchen der Knoten eines Baumes in einer bestimmten Reihenfolge
- Tiefensuche (depth first search)
	- zuerst betrachtet wir die Kinder eines Knotens
	- danach seine Geschwister.

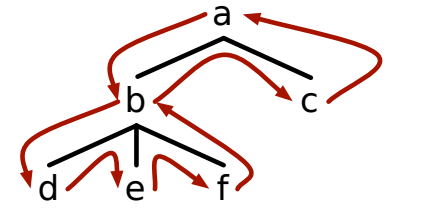

23

### Post-Order vs. Pre-Order

- Es gibt verschiedene Möglichkeiten, die Knoten eines Baumes mit Tiefensuche zu traversieren
- Pre-Order: jeder Knoten wird **vor** seinen Kindern betrachtet
- Post-Order: jeder Knoten wird **nach** seinen Kindern betrachtet

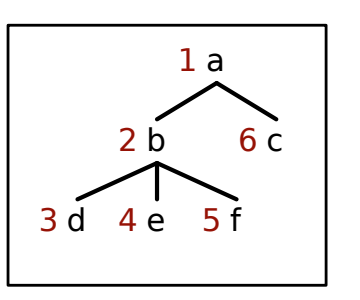

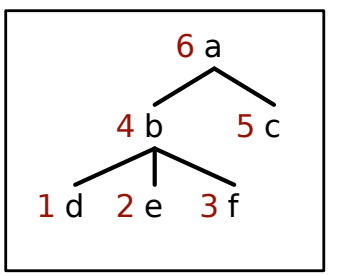

### Tiefensuche (Pre-Order, Iterator)

```
class TreeIterator:
     def __init__(self, tree):
         self.agenda = [tree]
     def __iter__(self):
         return self
     def __next__(self):
        if self.agenda == []:
             raise StopIteration
         current_tree = self.agenda.pop()
        for child in reversed(current tree.children):
             self.agenda.append(child)
         return current_tree
```

```
Tiefensuche (Pre-Order, Generator)
def TreeIterator(tree):
     yield tree
     for child in tree.children:
         for desc in TreeIterator(child):
            yield desc
```